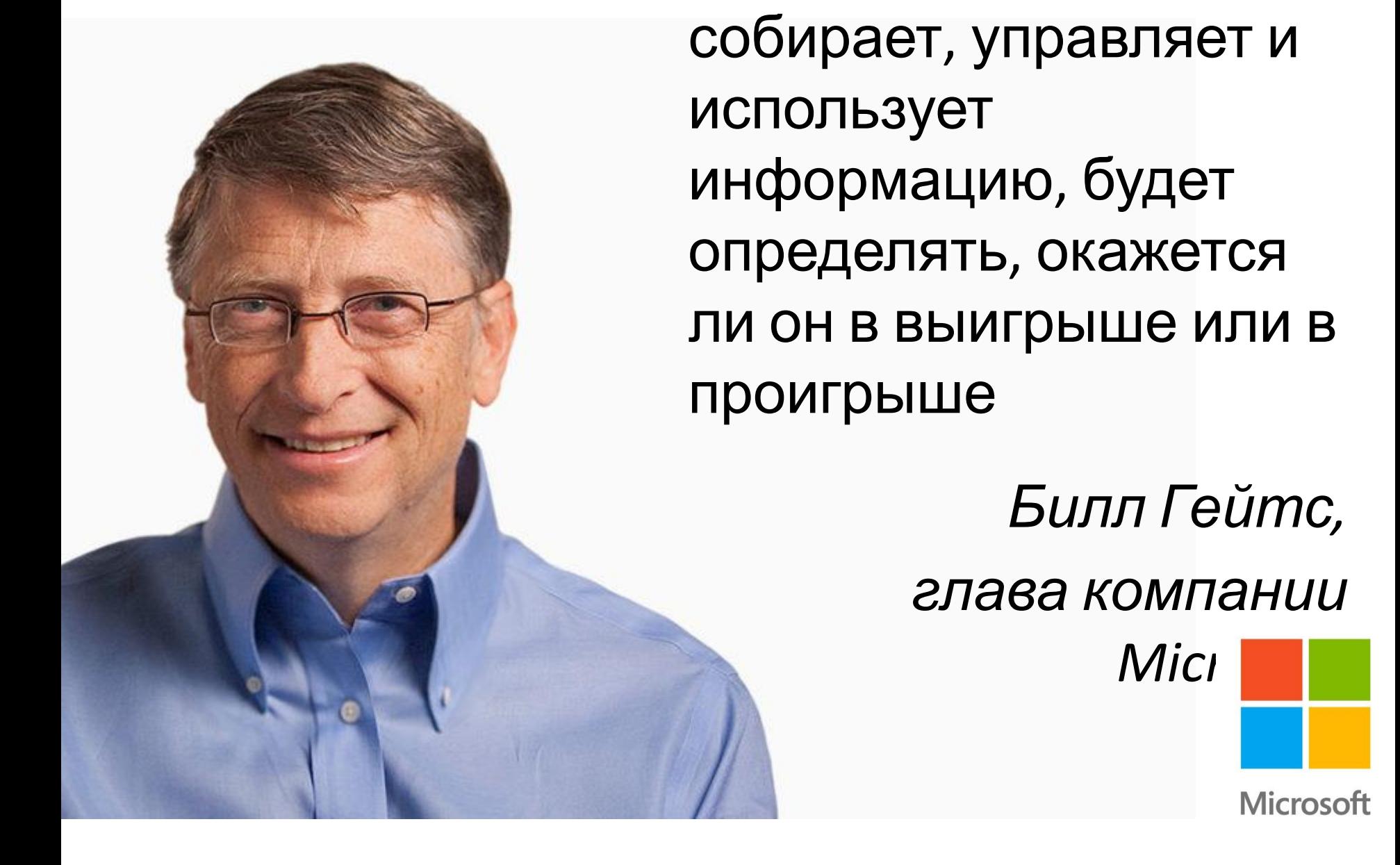

То, как человек

# Маршрутный лист

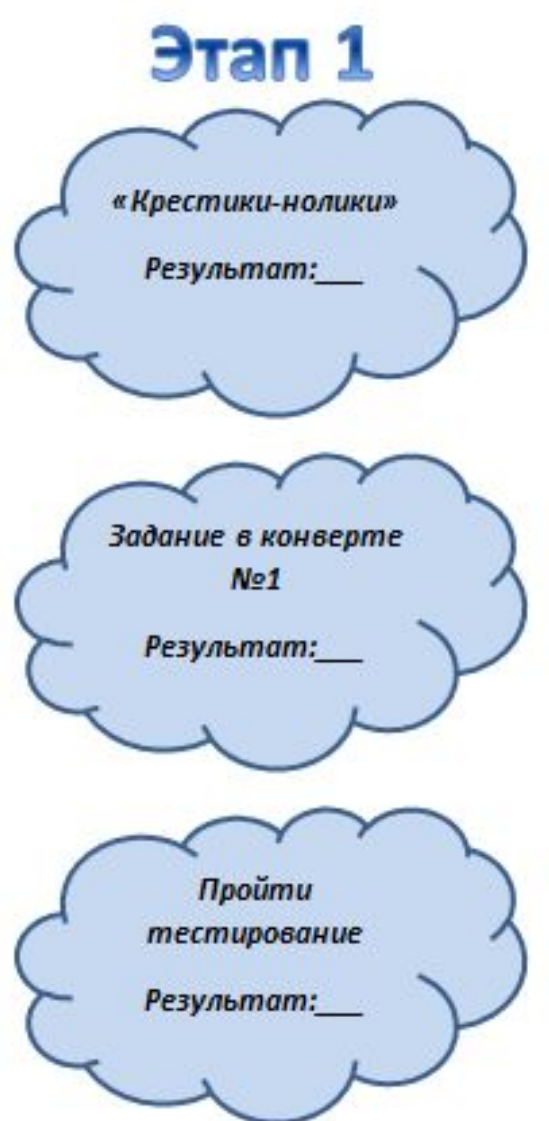

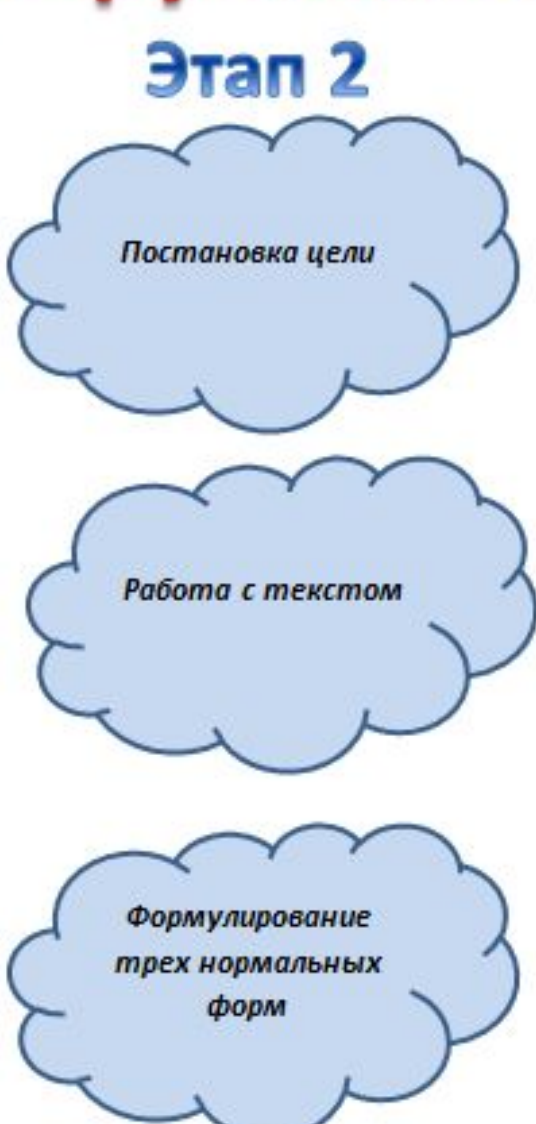

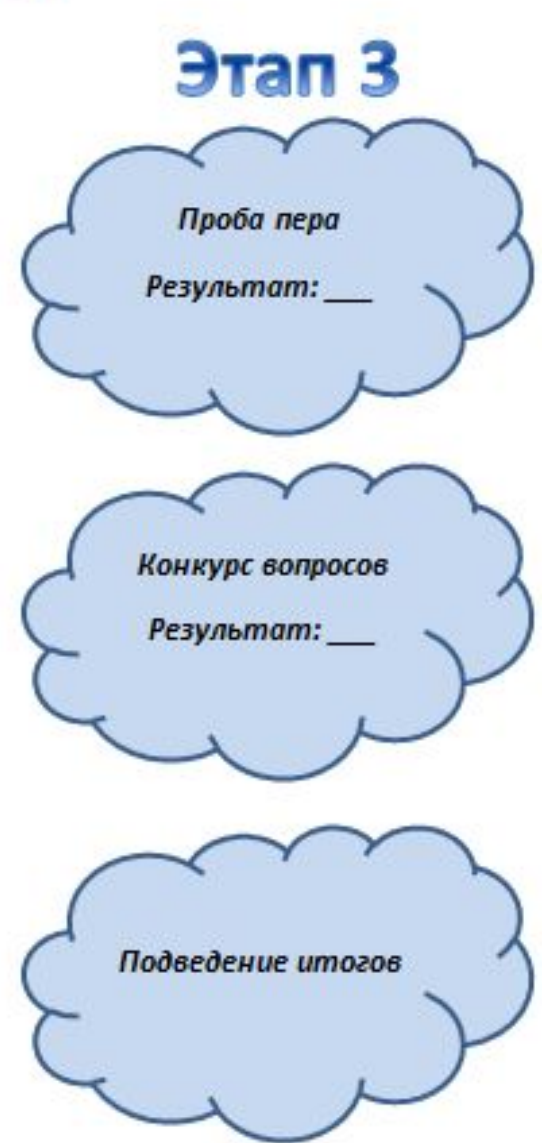

# **Нормализация баз данных**

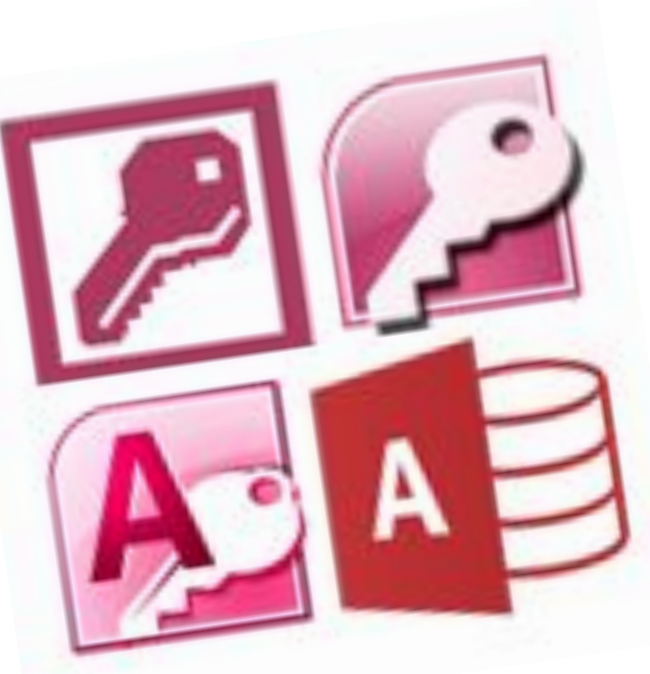

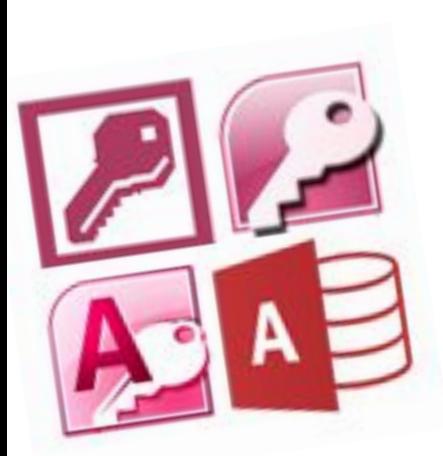

## Чтобы куда-то прийти, нужно сначала знать, куда ты идешь. *Чеширский кот*

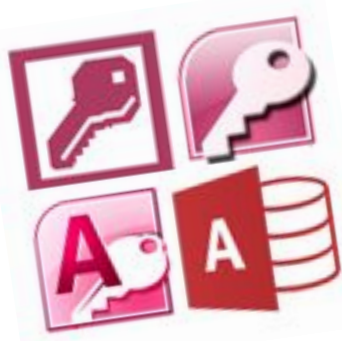

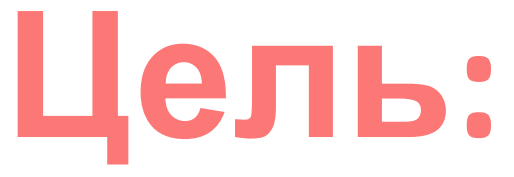

## Познакомиться с процессом нормализации баз данных

#### **Основные вопросы:**

Что такое нормализация БД Зачем выполнять нормализацию БД Как осуществлять нормализацию БД

#### **Плохо нормализованная таблица**

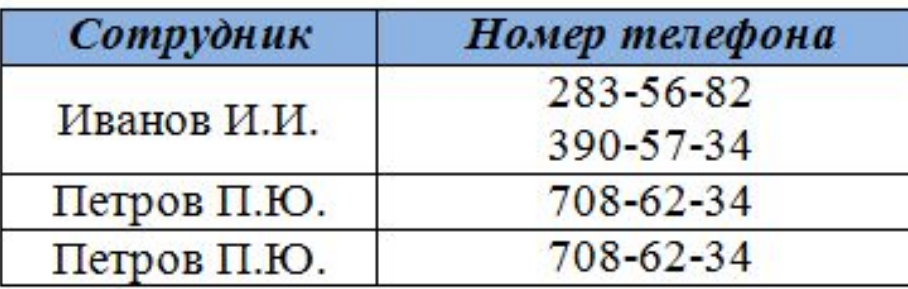

## **Хорошо нормализованная таблица**

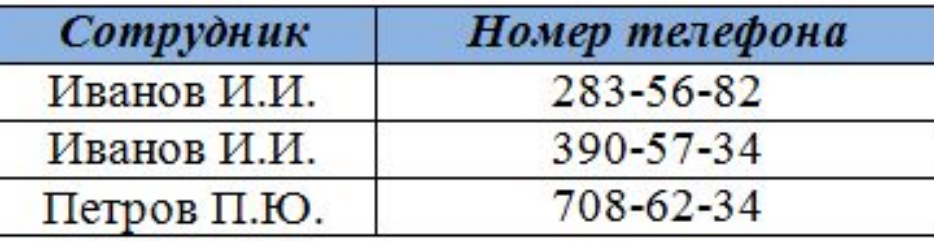

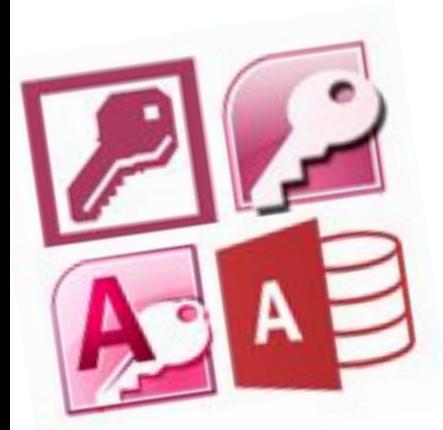

Требует, чтобы каждое поле таблицы:

- было неделимым (не должно делиться но более мелкие значения)
- не содержало повторяющихся групп

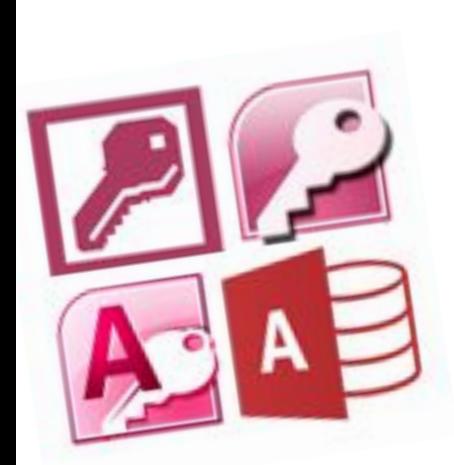

#### **Плохо нормализованная таблица**

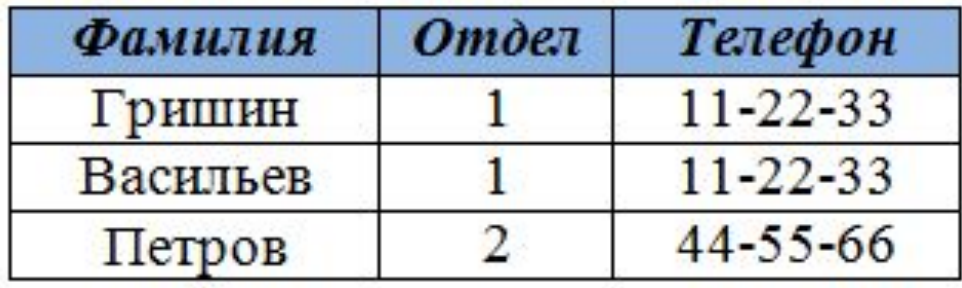

## **Хорошо нормализованная таблица**

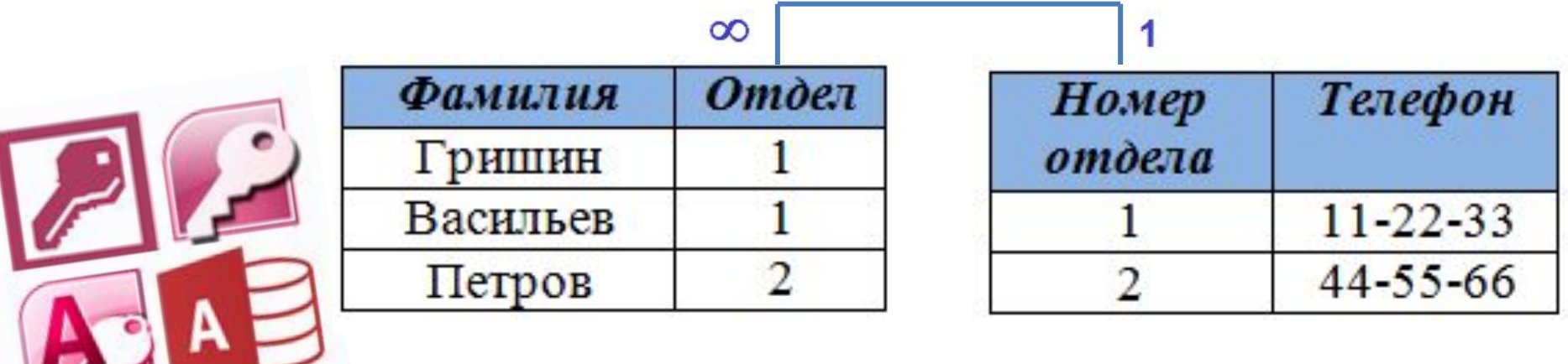

- Таблица находится в первой нормальной форме
- Все поля таблицы зависят от первичного ключа

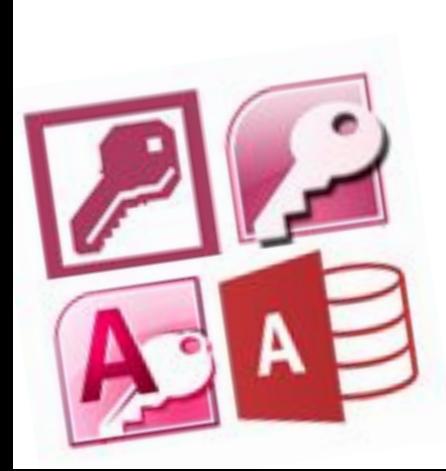

#### **Плохо нормализованная таблица**

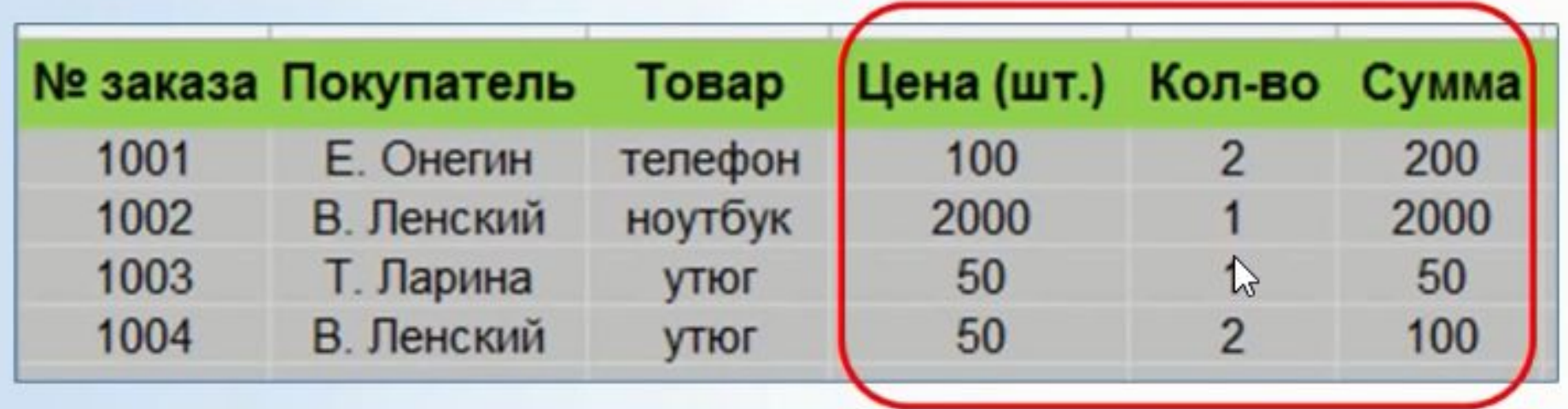

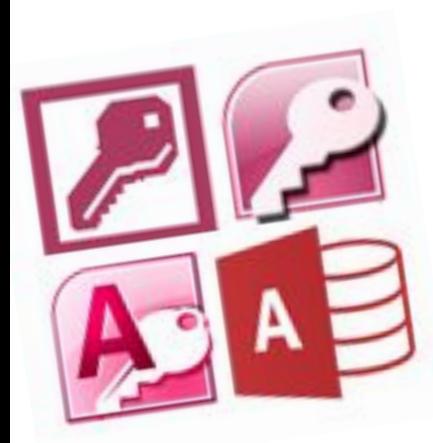

- Таблица находится во второй нормальной форме
- Нет транзитивных зависимостей между полями в таблице, т.е. когда значения не ключевых полей зависят от значений других не ключевых полей

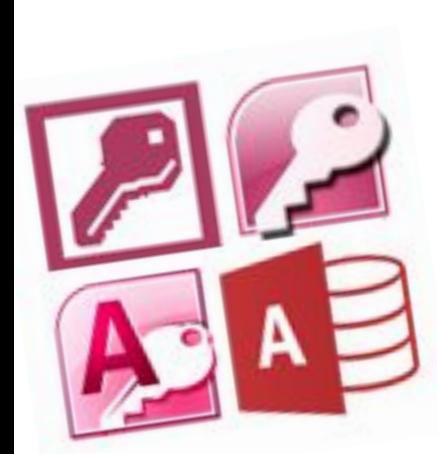

## **Результаты нормализации**

*Плюс*. Таблицы содержат только один элемент избыточных данных – это поле связи, присутствующее одновременно у родительской и дочерних таблиц

*Минус*. Сильно увеличивается число таблиц:

- Теряется восприятие системы в целом.
- Усложняются запросы, приходится объединять данные из разных таблиц (скорость выполнения падает)

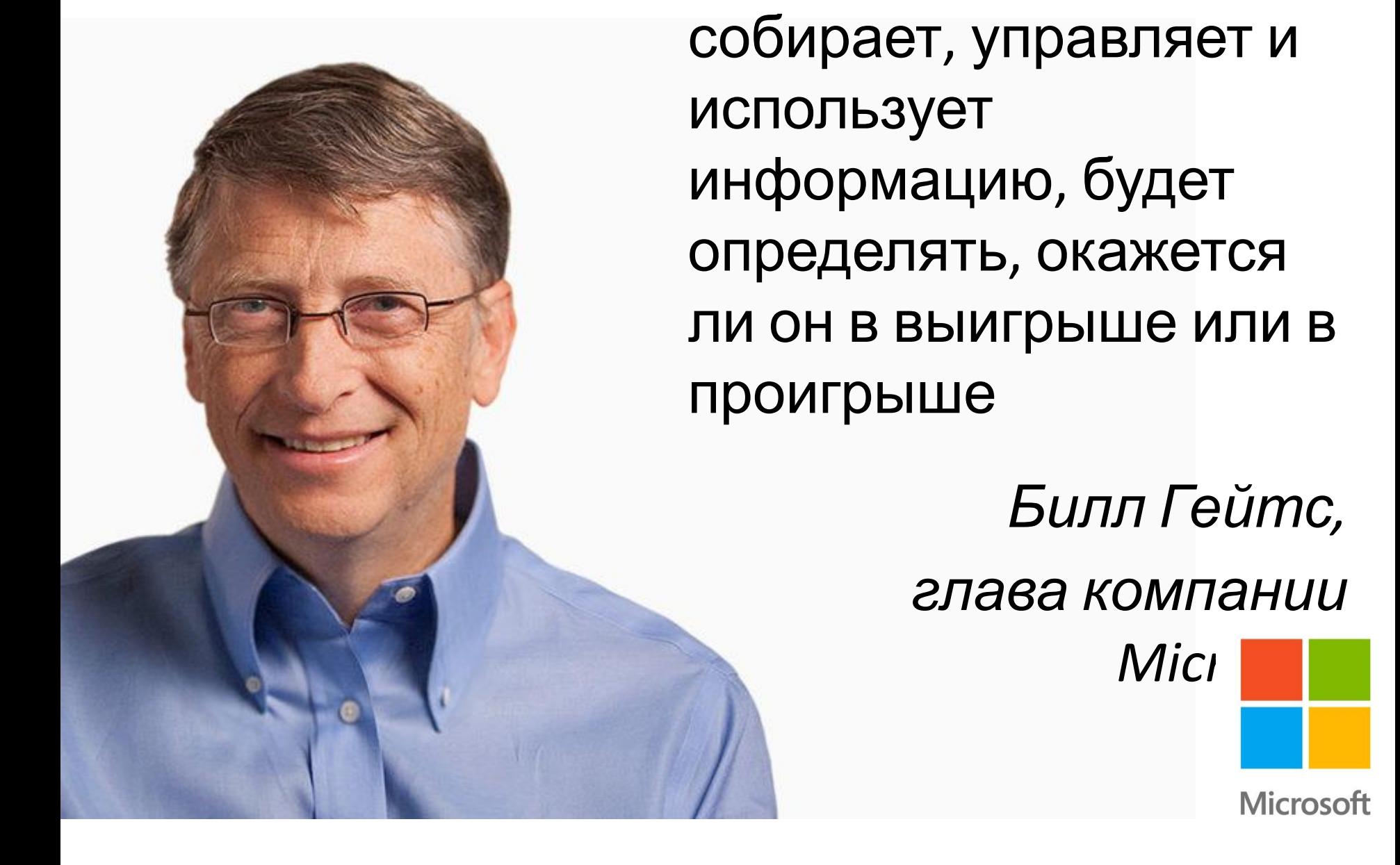

То, как человек